(c) Copyright IBM Corp. 2003 **Page 1 Page 1** 

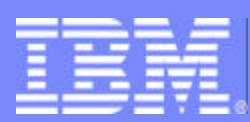

IBM Software Group

# Application Workload Modeler

Network Performance and Capacity Planning

#### Tracy Dean, tld1@us.ibm.com April 2003

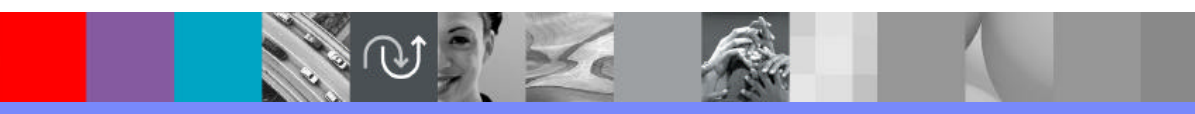

@business on demand software

# **Overview**

- What is it?
	- An application workload simulation tool for measuring and modeling the performance of the network infrastructure, end-to-end
		- Can model and simulate the client, or the client and server
		- Generates real traffic on the network
		- Can simulate large numbers of end-users
- Ability to model the impact of various types of workloads on communications servers and networks
	- Evaluate the impact of a change **before** the change is deployed in a production environment
		- Do network components need to be upgraded to meet performance objectives?
		- Is the existing network infrastructure sufficient?
		- Is this the right communications model for an application?
- **Multiplatform support** 
	- $\triangleright$  z/OS and OS/390 V2 R10
	- **Linux on zSeries**
	- Linux on Intel

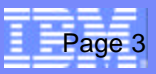

# Two Modes of Operation

#### Client/Server Mode

- ▶ Generates real network traffic between AWM client and AWM server
- ► Can help analyze network impact of a new application prior to application development/deployment
- **Focuses on performance measurements of end-to-end network communication paths** 
	- Application-specific bottlenecks eliminated
- Allows modeling of common application workload patterns, including SSL
	- Connection-Intensive Workload: Connect/Request/Response (CRR), e.g. Web-like traffic
	- Interactive workload: Request/Response workload (RR), e.g. Telnet traffic pattern
	- Streaming data: Bulk data transfer (STREAMS), in either direction, e.g. FTP traffic
- Supports SNA and TCP/IP

## Application Client Mode

- Generates real network traffic between AWM client and standard TCP/IP server applications
- Allows testing of existing application with new client workload conditions
	- Number of clients, rates of requests, etc.
- ▶ Supports FTP, HTTP, HTTPS, CICS Sockets, DNS, DHCP, SAP ICLI, SMTP, TN3270, TN3270E, TN3270E SSL, Express Logon
- Includes performance characteristics of a real server application
- ▶ Supports TCP/IP

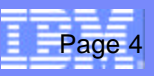

# Example 1: TN3270(E) Server Placement

## Which is better: Inboard or Outboard TN3270(E) Server?

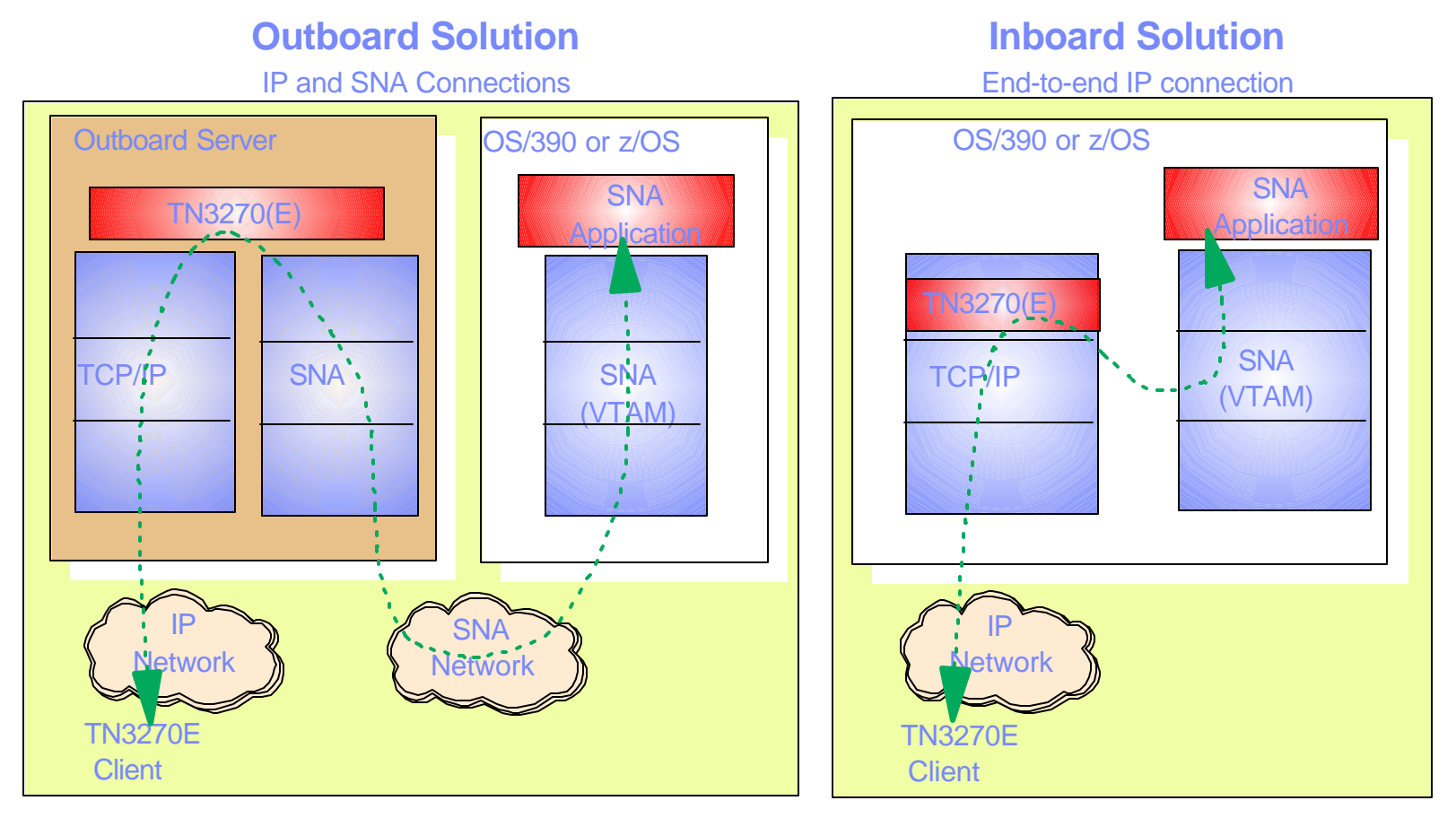

- Use Application Client Mode to simulate a large number of TN3270(E) clients/activity
- Run against inboard and outboard server
- ▶ Determine cost/performance/scalability characteristics of each solution

# Example 2: Server Consolidation with HiperSockets

#### **HiperSockets Overview**

- ► High speed, low latency, any-to-any TCP/IP network within a z900 processor
- ▶ Among virtual servers and LPARs (z/OS, Linux, and z/VM)
- ▶ Cost savings no adapters, network boxes, or cabling

**z900**

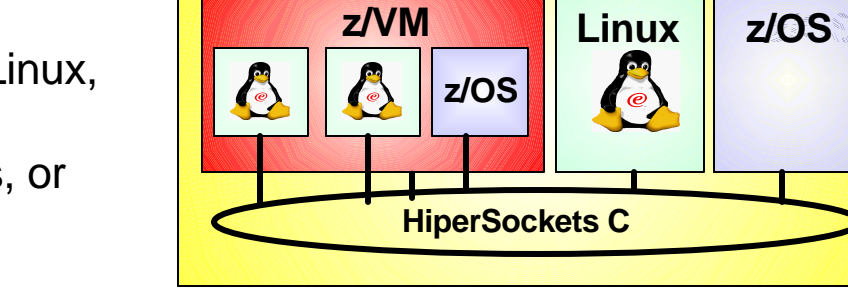

**Transparent to applications** 

#### ■ How will my applications perform over HiperSockets vs.. existing external network?

- ► Use Client/Server mode to simulate existing application workloads
- ▶ Run on traditional external network and on z900 processor with HiperSockets
- Determine cost, performance, and scalability characteristics of each solution

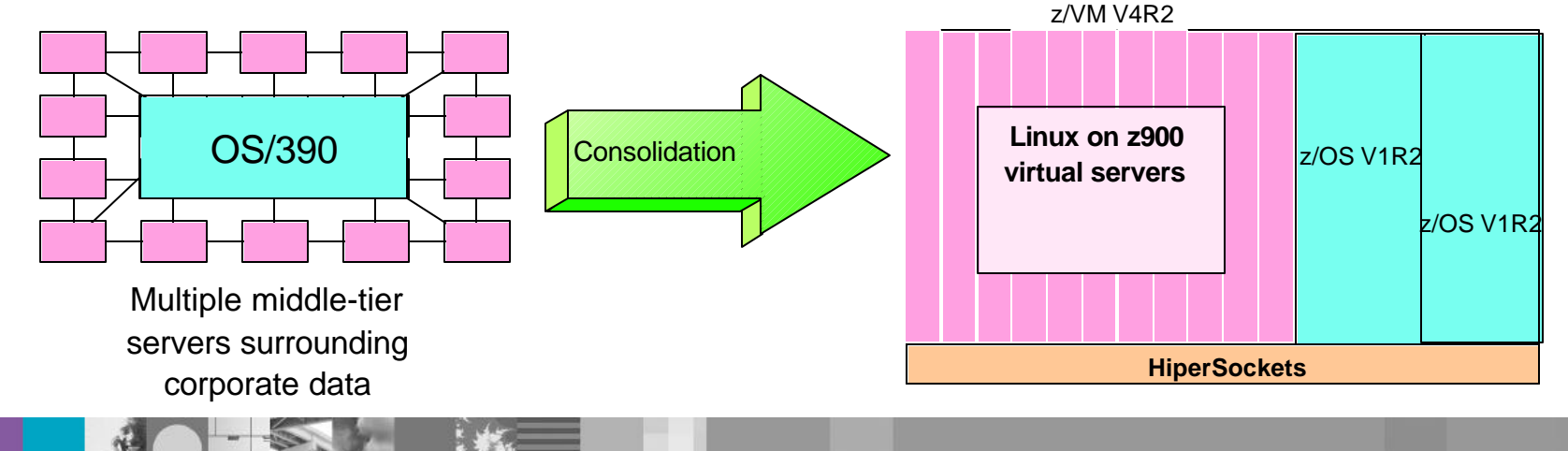

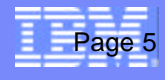

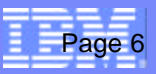

# Additional Usage Scenarios

- Enterprise Extender
	- ▶ Determine if IP network can handle new SNA traffic
- Secure Sockets Layer (SSL) or Virtual Private Network (VPN)
	- ▶ Determine impact of implementing SSL in an application or VPN for all communications
- SAP R/3 consolidation on zSeries
	- Evaluate the performance characteristics of consolidation
		- Evaluate network communications between SAP R/3 Applications servers on Linux for zSeries and a database server on z/OS
- **Policy / Quality of Service Modeling** 
	- $\blacktriangleright$  Prioritize some network traffic over others
	- $\triangleright$  Model and measure the effect of a QoS policy prior to deployment
- **Load Balancing** 
	- Assist with capacity planning how many target servers are needed?
	- ► Where to put load balancer on the network or on zSeries?
	- Analyze effect on end-user response time
- System and Network Connectivity Changes
	- Migrating from Channel Attached routers to OSA Express
	- ▶ Router upgrades
	- $\blacktriangleright$  Protocol changes, etc.

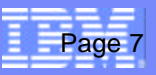

# Complementary Products

- **IBM Application Workload Modeler** 
	- ▶ Infrastructure testing (networks, systems, communications servers)
	- Use to create representative application workloads on the network
	- ▶ Generates real network traffic
	- **Simple configuration**
	- ► Test network load before application is developed or before usage of an existing application is increased
- IBM TPNS or IBM Workload Simulator for z/OS and OS/390
	- **Application testing**
	- $\triangleright$  Scripting support allows testing of applications
	- **Measurements captured by other tools on the server**
- IBM WebSphere Studio Workload Simulator for z/OS and OS/390
	- ▶ Web application testing
	- ▶ GUI based
	- $\blacktriangleright$  Real-time graphing

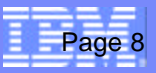

# For More Information

#### http://www.ibm.com/software/network/awm/index.html  $\mathcal{L}_{\mathcal{A}}$

- $\blacktriangleright$  Product publications
- Product brochure
- ▶ Technical presentation (CMG 2002)
- awm@us.ibm.com